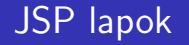

### ANTAL Margit

Sapientia - EMTE, Pannon Forrás ,,Egységes erdélyi felnőttképzés a Kárpát-medencei hálózatban"

2010

ANTAL Margit [JSP lapok](#page-39-0)

4 0 8

→ 冊→

<span id="page-0-0"></span> $299$ 

비로 베

 $\sim$ 

活

- JSP alapfogalmak
- JSP szkriptelemek
- JSP standard tagok
- **•** Expression Language

つくへ

∍

```
import java.io*;
import javax.servlet.*;
import javax.servlet.http.*;
public class HelloWorldServlet extends HttpServlet {
    private static final String DEFNAME ="Vilag";
    protected void generateResponse(...){
    }
    protected void doGet(...){
        generateResponse(request, response);
    }
    protected void doPost(...){
        generateResponse(request, response);
    }
}
                                                        つくへ
```

```
protected void generateResponse
   (HttpServletRequest request,
    HttpServletResponse response)
   throws ServletException, IOException {
     response.setContentType("text/html;charset=UTF-8");
     PrintWriter out = response.getWriter();
     String name = request.getParameter("name");
     if( name == null || name.length() == 0 )
         name = DEFNAME;
     out.println("Hello, "+name+"!");
     out.close();
```
}

```
<servlet-mapping>
   <servlet-name>HelloWorldServlet</servlet-name>
   <url-pattern>/hello.view</url-pattern>
</servlet-mapping>
```
つくへ

```
<%! private static final String
                  DEFNAME = "vilag"; %>
<html><head>
            <title>JSP Page</title>
      </head>
      <body>
     <%
          String name = request.getParameter("name");
          if( name == null || name.length() == 0 )
          name = DEFNAME:
     \%>\langle h2\rangleHello, \langle\frac{\partial f}{\partial r}|=name \langle\frac{\partial f}{\partial r}\rangle !\langle\frac{\partial f}{\partial r}\rangle</body>
</html>
```
 $299$ 

重

一 4 三 下

- void jspInit()
- void \_jspService(HttpServletRequest,HttpServletResponse)
- void jspDestroy()

 $299$ 

Э×

- **1** JSP lap átalakítása szervletté: foo.jsp  $\rightarrow$  foo<sub>-</sub>jsp.java, minden módosítás után
- 2 A szervlet fordítása: foo jsp.java  $\rightarrow$  foo jsp.class
- <sup>3</sup> A foo\_jsp.class fájl betöltése
- <sup>4</sup> A foo\_jsp osztály példányosítása
- **A** jspInit metódus meghívása a létrehozott példányra
- **6** HTTP kérések kiszolgálása: \_jspService metódus hívásával
- **7** A jspDestroy metódus hívása a komponens eltávolításakor

 $\Omega$ 

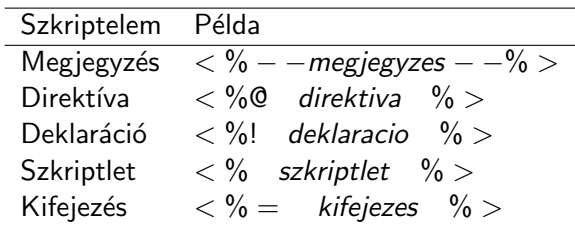

目

一 ( 語 ) D.

**∢ ロ ▶ : ◀ ⑦ ▶ : ◀ ミ** 

- HTML megjegyzés: <! − − HTML megjegyzes −− >, része lesz a HTTP válasznak, tehát a kiszolgáló ezt is elküldi a böngészőnek
- JSP megjegyzés:  $\langle % -$  JSP megjegyzes  $\%$   $>$ , a JSP megjegyzés csak a JSP lapon látható, ez nem kerül bele a lapból előállított szervlet osztályba, illetve a HTTP válaszba sem
- $\bullet$  Java megjegyzés:  $\lt$  %/ $*$  Java megjegyzes /  $*$  %  $>$ , a Java megjegyzés belekerül a JSP lapból előállított szervlet osztály kódjába, de nem kerül bele a HTTP válaszba

· page:pl. Java import utasítások

 $\langle 0, 0 \rangle$  page import  $=$  "java.util. $\ast$ , java.io.  $\ast$  "  $\langle 0 \rangle$  $\bullet$  include: egy másik komponens tartalmának beszúrása  $\langle \cdot \rangle$ % $\mathbb{Q}$  include file  $=$  "banner.jsp"  $\%$  > • taglib: elemkönyvtárak használata  $<$  %0 taglib uri = "tlds/taglib.tld" prefix = " mytag"  $\% >$ 

# Deklarációk

### Szintaxis

 $<$  %! deklaracio % >

Példák:

1.  $\langle \cdot \rangle$ ! int counter = 0;  $\rangle \rangle$ >

```
2. \le \frac{6}{9}!
      public void jspInit(){
             \frac{1}{2}}
      \frac{\gamma}{\alpha}
```
 $3. \le \frac{9}{1}$ public void jspDestroy(){  $\frac{1}{2}$ }

 $299$ 

э

∍

## <% for( int i=0; i<10; ++i){%> <h2>Hello World!</h2>  $<\!\%$  }%>

 $\leftarrow$ 

- b

э

Þ.

-b

一 ( 語 )

 $299$ 

活

## Kifejezések

$$
<\%
$$
 = a% >, <  $\%$  = b% >

$$
<\% = a + b + 10\%>
$$

メロメ メ御 メメ きょく モメー

目

L.

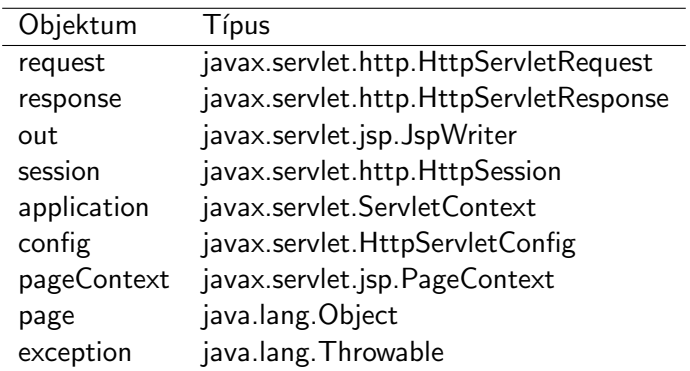

目

경제 D. ×.

**∢ ロ ▶ : ◀ ⑦ ▶ : ◀ ミ** 

# A page direktíva

- language
- **extends**
- **•** buffer
- **a** autoFlush
- **o** session
- **•** import
- isThreadSafe
- $\bullet$  info
- contentType
- **o** pageEncoding
- isELIgnored
- **•** errorPage
- isErrorPage

 $\leftarrow$ 

 $299$ 

÷.  $\rightarrow$ 活

## <%@ include file="header.jsp" %>

## Fontos!!!

A beillesztés még szervletté alakítás előtt történik.

# JSP standard tagok

- <jsp:prefix .../>
- <jsp:prefix ...>
	- ... </jsp:prefix>

 $299$ 

活

♪ ◆ → ミ

∢⊡

이 지금이다

Jellemzők:

- nincs publikus attribútum
- · minden attribútumhoz van get/set metódus
- van paraméter nélkül hívható konstruktor
- **•** szerializálható

```
<jsp:useBean.../>
<jsp:setProperty.../>
<jsp:getProperty.../>
<jsp:include.../>
<jsp:param.../>
<jsp:forward.../>
```

```
<jsp:useBean
   id="beanName"
   scope="page|request|session|application"
   class="className"
/>
```
 $299$ 

э

∍

```
<jsp:useBean id="course" scope="request"
                            class="model.Course">
  <\!\%course.setName ( request.getParameter("name")
    );
    course.setPrice( Integer.parseInt
            (request.getParameter("price"))
    );
  \frac{\%}{\%}</jsp:useBean>
```
つくへ

∢ 何 ▶ (す 手 ) (す 手 ) (

Ε

 $299$ 

- property="propertyName" value="propertyValue"
- property="propertyName" param="paramName"
- property="propertyName"
- property="\*"

<jsp:setProperty name="beanName" propertyexpresion />

<jsp:setProperty name="course" property="name"/>

Ekvivalens Java kód:

course.setName(request.getParameter("name"));

<jsp:setProperty name="course" property="name" param="nev" />

Ekvivalens Java kód<sup>.</sup>

course.setName(request.getParameter("nev"));

```
<jsp:setProperty
     name="course"
     property="name"
     value='\langle\%= metodus() %>'
/>
```
Ekvivalens Java kód:

course.setName(metodus());

#### <jsp:setProperty name="course" property="\*" />

 $299$ 

K 등 >

活

Szintaxis:

<jsp:getProperty name="beanName" property="propertyName"/>

**• Használat:** 

<jsp:getProperty name="course"

property="price"/>

 $299$ 

 $\bullet$  Ekvivalens Java kód:

out.print(course.getPrice());

```
beagyazo.jsp:
```

```
<%! String name="Hello"; %>
<jsp:include page="beagyazott.jsp" />
```
beagyazott.jsp

<% out.print(name); %>

 $299$ 

重

AP ▶ ( ヨ ) ( ヨ ) (

Beágyazó JSP lap:

```
<jsp:include page="beagyazott.jsp">
   <jsp:param name="username" value="jojo"/>
</jsp:include>
```
Beágyazott JSP lap:

```
A felhasznalo neve:
<%= request.getParameter("username") %>
```

```
<jsp:forward page={"pageURL" | "<%= expression %>"} >
   <jsp:param
       name="parameterName"
       value="{parameterValue | <%= expression %>}"
   />
</jsp:forward>
<jsp:forward page="masik.jsp">
   <jsp:param name="username" value="jojo" />
```
</jsp:forward>

Mikor használjuk?

- · akcióelemben valamely attribútum megadásakor: <jsp:include page='\${URL\_to\_page}'/>
- · HTML szövegben:

<H2>Hello, \${param.name}</H2>

つくへ

# EL implicit objektumok

- pageContext
- pageScope (String Object)
- requestScope(String Object)
- sessionScope(String Object)
- applicationScope(String Object)
- param(String String)
- paramValues(String String[])
- header(String String)
- headerValues(String String[])
- cookie(String String)

 $\Omega$ 

# EL és a Java tárolók

### Java tárolók

tömb, Vector, List, Set, Map

### $<\frac{9}{6}$

```
String[] allatok={"kutya", "macska", "elefant"};
  request.setAttribute("allatok", allatok);
\frac{\gamma}{\alpha}
```

```
<p>Elso: ${allatok[0]}</p>
<p>Elso: ${requestScope.allatok[0]}</p>
```

```
<p>Masodik: ${allatok['1']}</p>
<p>Masodik: ${requestScope.allatok['1']}</p>
```

```
<p>Harmadik: ${allatok["2"]}</p>
<p>Harmadik: ${requestScope.allatok["2"]}</p>
```
어서 동시 시골

#### Kérés

index.jsp?productid=12&productid=23

\${paramValues.productid[0]} \${paramValues.productid[1]}

\${paramValues['productid'][0]} \${paramValues['productid'][1]}

つくへ

```
<jsp:useBean id="person" class="model.Person"/>
<jsp:setProperty name="person"
     property="firstName" value="Margit"/>
<jsp:setProperty name="person"
     property="lastName" value="Antal"/>
```

```
<p>First name: ${person.firstName} </p>
<p>Last name: ${person.lastName} </p>
```

```
${person[firstName]}
${person['firstName']}
${person["firstName"]}
```
## Aritmetikai operátorok

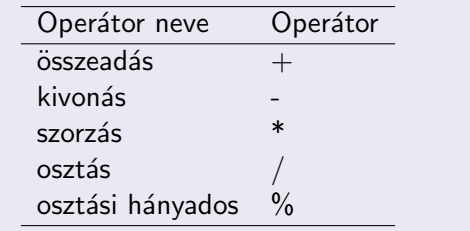

 $\leftarrow$ 

Þ. ×  $\rightarrow$  $\rightarrow$  $\sim$ 

同

э

目

∍  $\,$ 

## Relációs és egyenlőségi operátorok

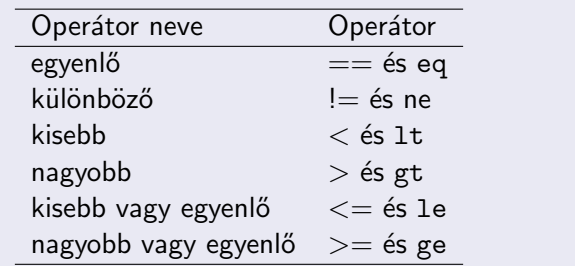

目

∍  $\rightarrow$ 

э

Ð  $\mathcal{A}$ a -b  $\rightarrow$  $\sim$ 

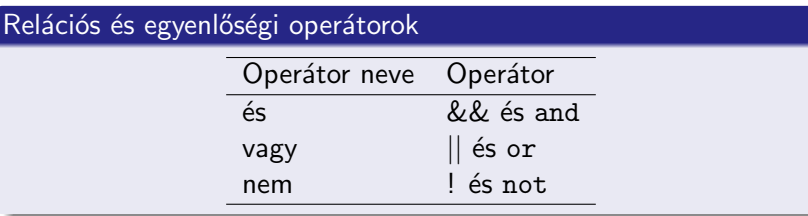

目

**K ロ ▶ K 何 ▶** 

э

×  $\sim$ ×.

活  $\rightarrow$ 

- ◆ 御 ▶ → 君 ▶ → 君 ▶ →

<span id="page-39-0"></span> $299$ 

```
<el-ignored>true</el-ignored>
  </jsp-property-group>
  <jsp-property-group>
     <url-pattern>/scriptless/*</url-pattern>
     <scripting-invalid>true</scripting-invalid>
  </jsp-property-group>
</jsp-config>
```
<url-pattern>\*.jsp</url-pattern>

```
<jsp-config>
  <jsp-property-group>
```

```
JSP környezet konfigurálása
```